# **BRICKS | TEMA**

**Come trasformare un corso di Italiano in un ambiente di apprendimento con Moodle**

*a cura di:* Lorenzo Bordonaro

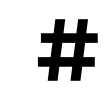

**126**

#### **Moodle per la trasformazione digitale della scuola**

Quando nel 2018 è stato chiuso il portale WIKISPACES, su cui avevo aperto il mio primo spazio didattico online, passata la fase della disperazione, ho iniziato una lunga e ponderata ricerca sul web per poter trovare qualcosa di valido che lo sostituisse. Non volevo il tradizionale sito web statico da proporre agli studenti, ma piuttosto qualcosa di dinamico in cui l'interazione con gli studenti fosse alla base della proposta didattica da offrire. Questo, per soddisfare il principio di base della mia scelta di tenere uno spazio didattico aperto oltre gli orari del tempo scuola e oltre lo spazio fisico dell'aula. Dopo aver scartato varie soluzioni la mia scelta si è orientata su Moodle per vari motivi che cercherò di sintetizzare.

## **Perché Moodle**

Moodle è un ambiente Open Source; è gratuito per tutti e non devi pagare per usarlo sul tuo server. Inoltre, sei libero di prendere i tuoi dati e spostare il tuo LMS su qualsiasi altra piattaforma. Io ho solo registrato un mio dominio su cui impiantarlo.

Può essere fruito in modalità SaaS attraverso Open LMS che incrementa ogni anno le innovazioni di Moodle attraverso il rilascio di nuove funzionalità e plugin.

Moodle è perfetto sia per l'insegnamento che per l'apprendimento perché è stato sviluppato in linea con i principi della pedagogia del costruttivismo sociale; offre un potente set di strumenti incentrati sullo studente e ambienti di apprendimento collaborativo che potenziano sia l'insegnamento che l'apprendimento per un'interazione più efficace. È facile da usare ed è sempre aggiornato.

L'approccio open source del progetto Moodle significa che esso viene continuamente rivisto e migliorato per soddisfare le esigenze attuali e in evoluzione dei suoi utenti. La piattaforma aggiorna frequentemente la sua versione e garantisce sempre un'efficienza al passo con i tempi e una maggiore sicurezza per i propri dati personali. Infine, Moodle ha una vasta community con cui ti puoi sempre confrontare per imparare nuove funzionalità o trovare soluzioni ad eventuali problematiche.

E poi se Moodle è apprezzato in tutto il mondo con oltre 80.000 siti web personali, scolastici e universitari ci sarà pure un motivo!

### **Il mio Moodle**

Avevo già seguito, qualche anno prima, un corso di aggiornamento/formazione sull'uso della piattaforma; ho ripreso il materiale, l'ho approfondito e mi sono lanciato nell'avventura.

Ecco, quindi, il mio Moodle: [www.profbordo.it](http://www.profbordo.it/) 

Come dice l'intestazione in Home page *"Questo Moodle segue nel tempo una pratica "aperta", "sconfinata", della didattica, effettuata per anni attraverso un wiki gestito con il glorioso Wikispaces. Insegnando in una sezione 3.0 mi è sembrato doveroso estendere oltre gli spazi fisici dell'aula il processo di insegnamentoapprendimento.* 

## **BRICKS n.2 - 2024**

**128**

*Qui si possono trovare anche i materiali utilizzati durante le lezioni e i corsi di aggiornamento da me tenuti sull'applicazione delle nuove tecnologie nella didattica o nell'organizzazione del mio lavoro. Ma anche qualcosa di coding, eTwinning, o Erasmus+ :)"* 

 Il mio Moodle personale, ha al suo interno un corso completo di Italiano suddiviso nelle 3 classi della scuola media.

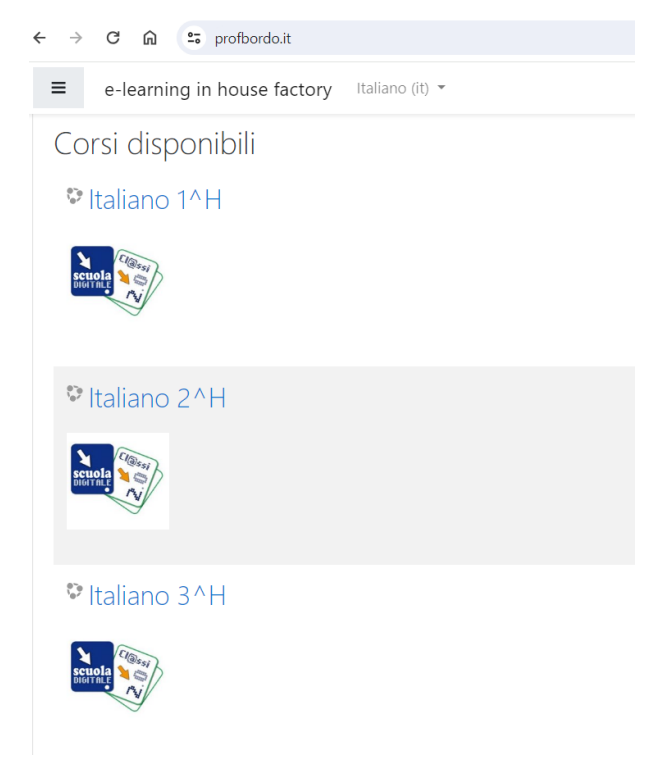

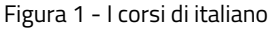

Come in un MOC gli studenti trovano all'interno della rispettiva classe prima, seconda e terza i contenuti, le lezioni, i materiali, di approfondimento, gli esercizi relativi a grammatica, antologia, narrativa, letteratura che detto così sembrano molto tradizionali, ma che in realtà non lo sono affatto. Questi materiali vengono costruiti nel tempo, anche con il contributo degli stessi alunni, usando svariate applicazioni come: learning apps, book creator, screencastOmatic, la suite di Google, il portale Genially o Canva e applicazioni di Coding con Scratch e tante altre.

Facciamo un esempio: se devo presentare la favola in prima media, gli studenti trovano all'interno del Moodle un file di presentazione, schede operative con indicazioni per gli approfondimenti e file audio da ascoltare (questo, per esempio, è molto importante per le opere letterarie e poesie lette da attori); quando cominciano ad elaborare i loro lavori, gli stessi una volta condivisi nella classe vengono poi caricati nel portale. Questo fa sì che la conoscenza viene costruita insieme con gli alunni in un processo che li vede protagonisti attivi.

Gli studenti costruiscono questi prodotti usando la scrittura e strumenti digitali acquisendo competenze che poi vengono loro riconosciute al termine dei tre anni in una specifica certificazione delle competenze digitali aggiuntiva a quella ministeriale.

#### **Moodle per la trasformazione digitale della scuola**

All'inizio di ogni anno scolastico svuoto parte dei contenuti di ogni corso e predispongo l'ambiente di apprendimento per i nuovi iscritti che registro nel portale con una propria username e una password così solo loro potranno accedere ai corsi e sentirsi privilegiati in questo percorso digitale di apprendimento.

Abituare gli alunni ad essere responsabili sul corretto uso delle password è inoltre didatticamente voluto così da avviarli verso un percorso scolastico di consapevole cittadinanza digitale.

Per i ragazzi di terza classe oltre al "programma" di italiano ho costruito delle sezioni che riguardano due tematiche molto importanti da affrontare: l'orientamento e la costruzione di un percorso da discutere agli esami in digitale. Queste sono molto apprezzate da studenti e genitori perché costituiscono una sorta di guida verso l'uscita dalla scuola secondaria di primo grado e una maturazione consapevole verso le scuole superiori. Per loro c'è anche un'esaustiva parte per l'esercitazione online sulle prove Invalsi.

### *Le bacheche*

I materiali postati e tutto ciò che facciamo, sia in classe che in piattaforma, non viene perso alla fine dell'anno scolastico. Infatti, oltre ai corsi di Italiano ci sono gli spazi "bacheca" in cui viene archiviato, come in un grande repository, tutto ciò che si fa in classe. Questi spazi sono accessibili a tutti, anche ai genitori da casa e servono a documentare cosa facciamo e come apprendono gli alunni. Costituiscono anche una fonte di ispirazione per colleghi e personale di altre scuole che vogliono capire in concreto come usare il digitale a scuola. Per questi utenti ho predisposto nel mio Moodle anche degli altri spazi specifici con guide all'uso di prodotti o manuali in cui ho raccolto e documentato le attività svolte con il ruolo di animatore digitale. E c'è persino un minicorso di Scratch a puntate con esempi di realizzazione di semplici programmi sfruttando alcune funzioni base del coding.

C'è anche una sezione dedicata al mio impegno in eTwinning - erasmus e altro materiale informativo su didattica e scuola.

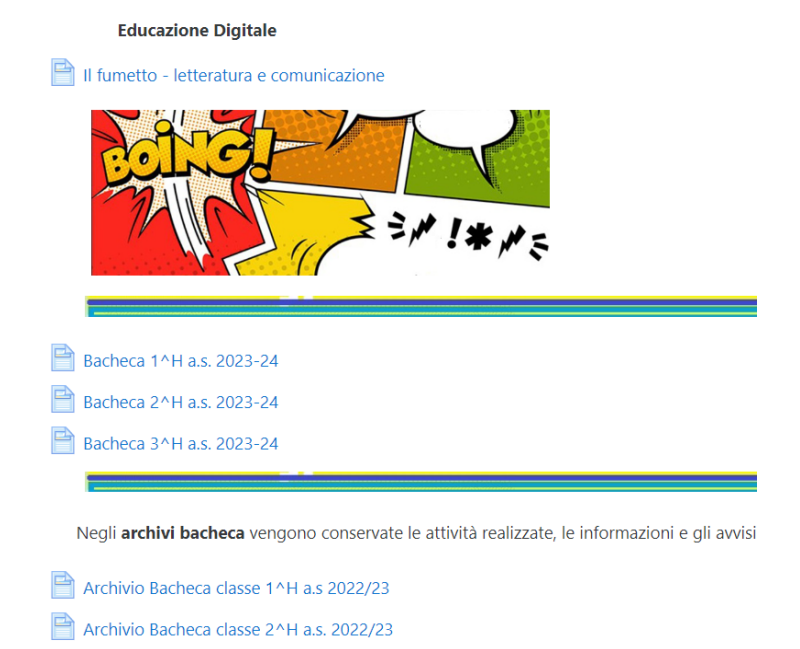

Figura 2 - Le bacheche

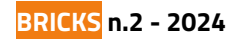

#### *Un vantaggio*

Tale organizzazione didattica mi ha consentito di essere pronto all'emergenza durante la pandemia di Covid 19; nel 2020. Infatti, il 5 marzo quando venne decretato il lockdown, e in quasi tutte le scuole ci si fermava per interrogarsi sul da fare, nel mio Moodle compariva questo messaggio nella Home:

> **AVVISO A TUTTI I MIEI STUDENTI** Anche se la scuola è chiusa noi siamo nella condizione di poter continuare a lavorare, giusto per non perdere il ritmo. Siete tutti invitati a consultare i vostri corsi: ITALIANO 1^H. 2^H. 3^H. dove troverete le consegne specifiche fino al 15 marzo. p profbord

Se avete domande non esitate a contattarmi via mail (come sempre

Figura 3 -Avviso DAD

Con una integrazione al Meet di Google facevamo lezione rispettando l'orario che avevamo concordato e vi assicuro che non erano lezioni passive monodirezionali.

Che dire ancora, disporre di questa piattaforma mi ha permesso inoltre di poter gestire corsi PON, corsi di aggiornamento e formazione organizzando materiali e contenuti di vario genere (files, links, test, pagine, libri, elenchi …) in maniera dinamica e funzionale e soprattutto facile per l'insegnante e per gli studenti.

Con Moodle ho trasformato il mio corso di italiano in un vero e proprio ambiente di apprendimento. Non mi resta che invitarvi a provare quindi!

P.S. Per un approfondimento sulla didattica nella classe 3.0 cfr. GIU' LE CATTEDRE. Guida alla sopravvivenza nella scuola di oggi e di domani. GAE Editori. Novembre 2019. EAN:9788832048087

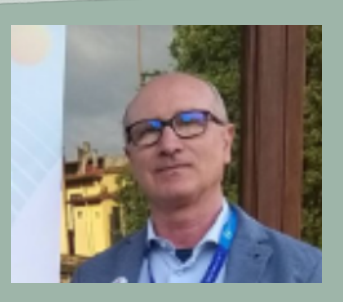

## **Lorenzo Bordonaro**  lorebordo62@gmail.com

Scuola Secondaria di primo grado Dante Alighieri Catania Lorenzo Bordonaro: (Profbordo) è nato a Catania nel 1962 e dopo la laurea in Filosofia ha deciso di entrare nel mondo della scuola "dal basso": vincitore di concorso alla scuola dell'infanzia, maestro alla scuola primaria per poi passare alle medie (scuola secondaria di primo grado) dove tuttora insegna. Ancor prima di entrare nella scuola si è occupato di nuove tecnologie e didattica e ha svolto e svolge il ruolo di formatore, aggiornatore e innovatore. A maggio

2022 ha ricevuto l'ambita nomina di ambasciatore scuole Erasmus+ / eTwinning da parte di INDIRE. Con GAE editore ha già pubblicato "Giù le cattedre. Guida alla sopravvivenza nella scuola

di oggi e di domani" nel 2019 e "La scuola fuori. Per una educazione/istruzione non più come prima". 2022. Profbordo insegna Italiano presso la Scuola secondaria di primo grado Dante Alighieri di Catania nella sezione 3.0 e questo è il suo Moodle: www.profbordo.it

**130**